Siegfried W. Kerler

# Betriebliches Rechnungswesen

Güter- und Personenbeförderung

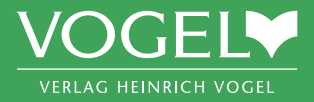

### **Inhaltsverzeichnis**

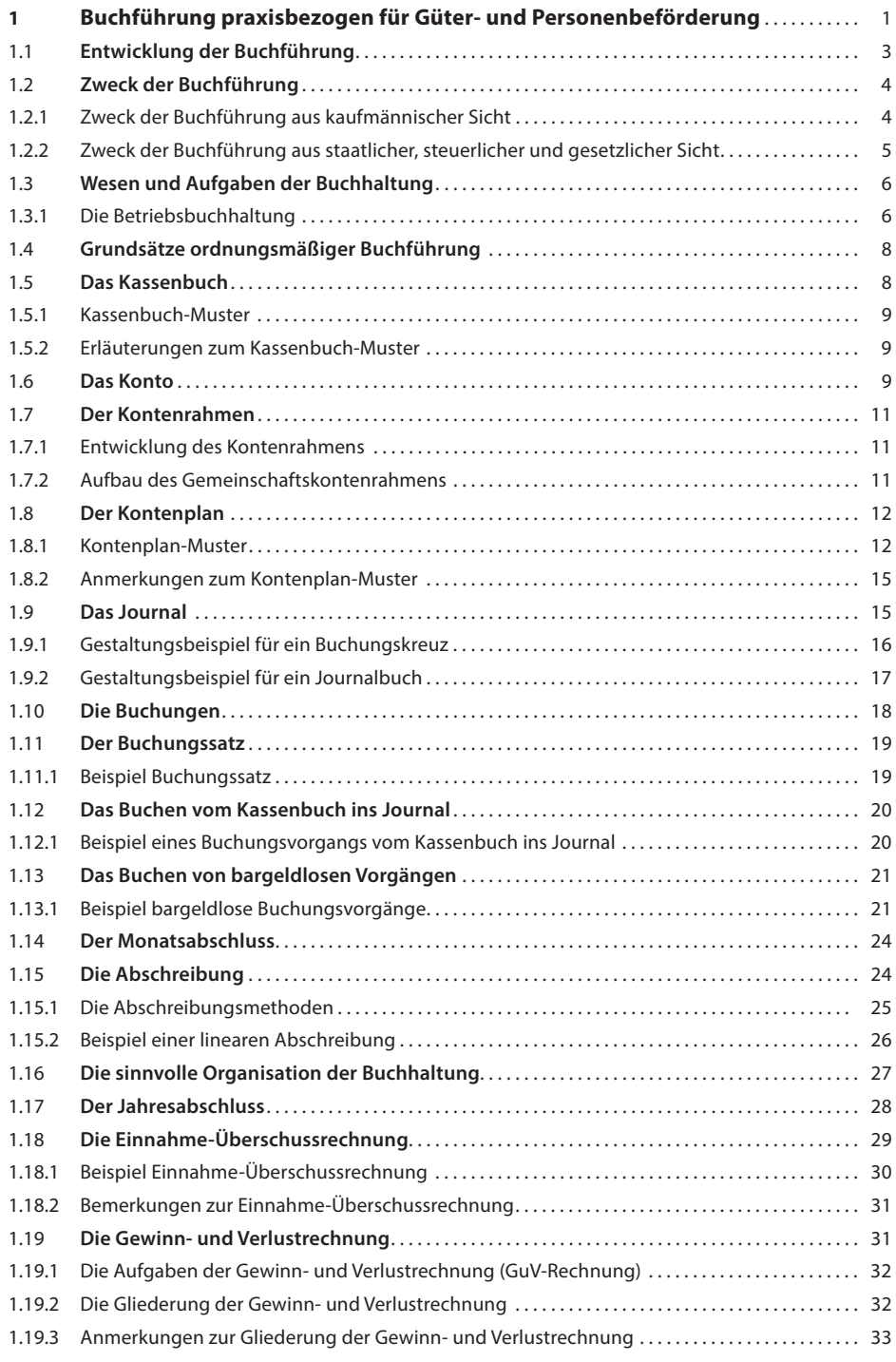

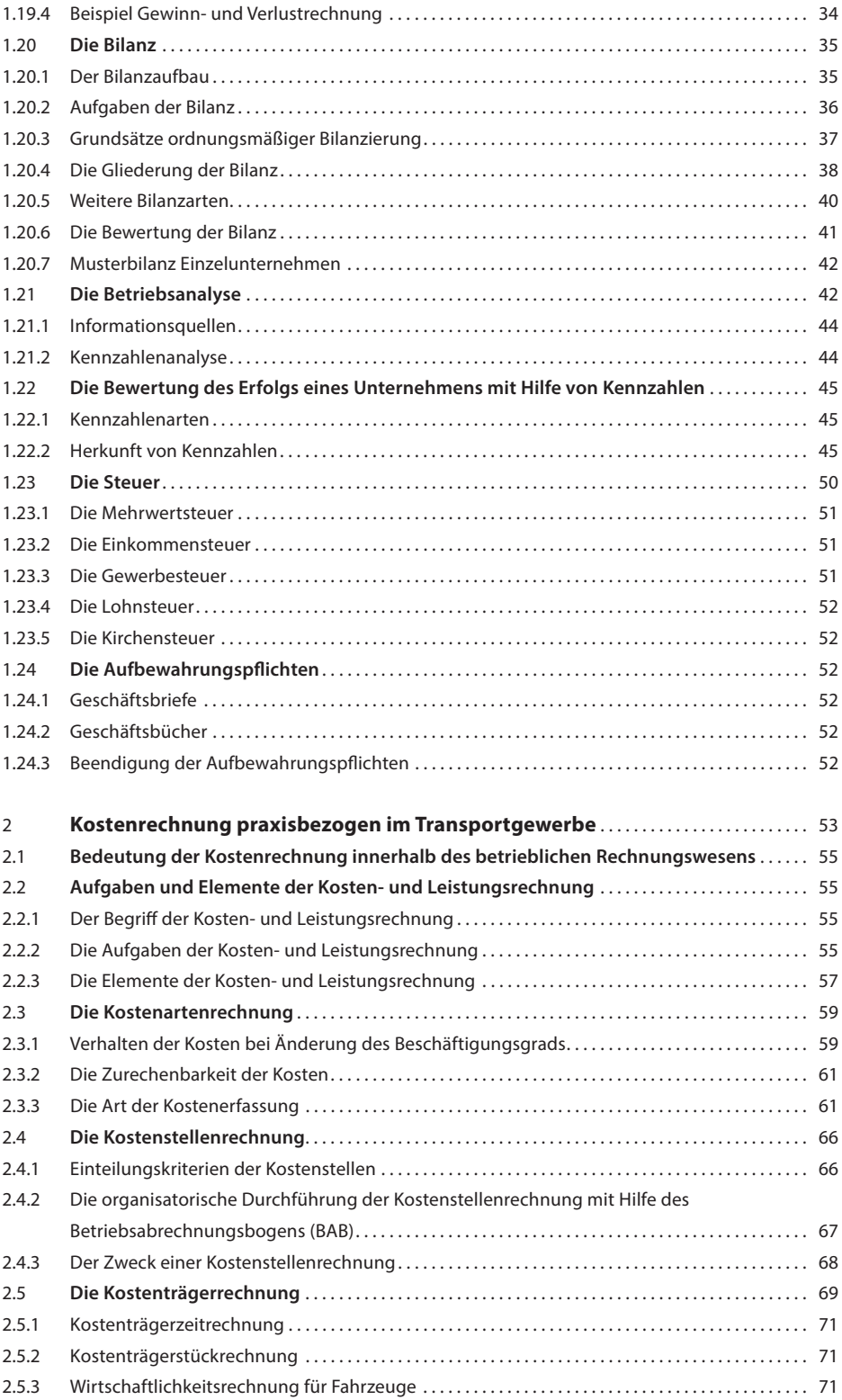

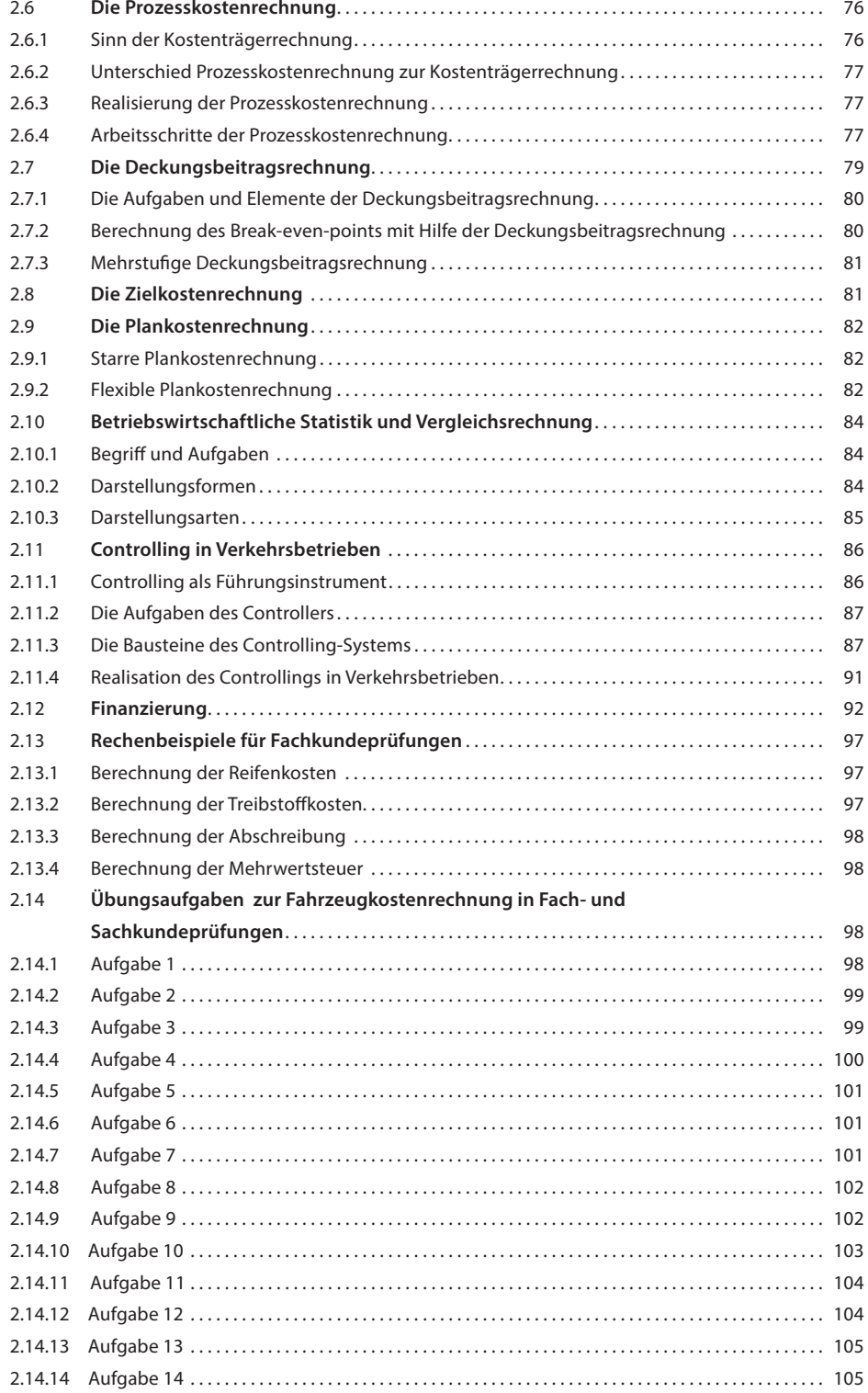

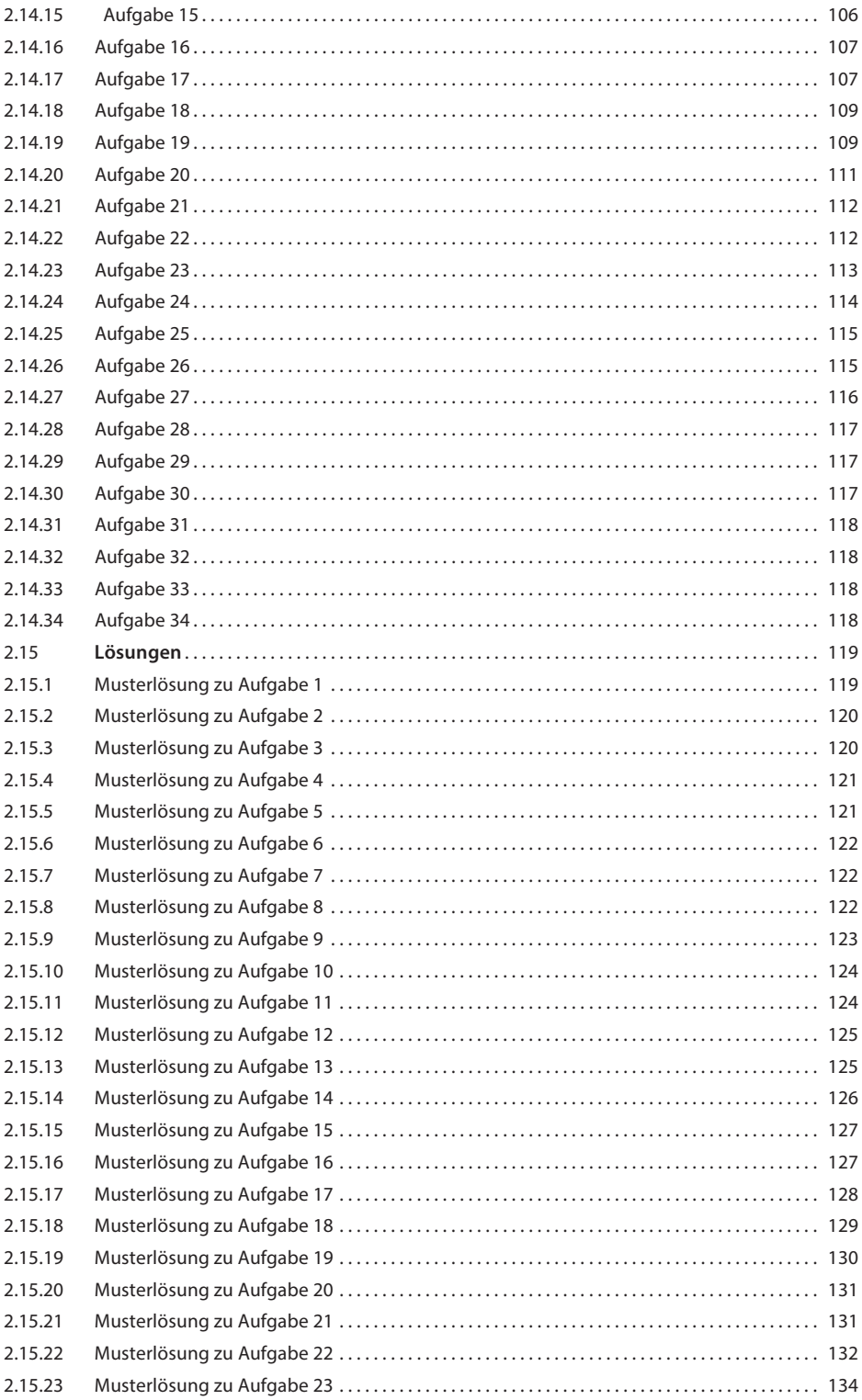

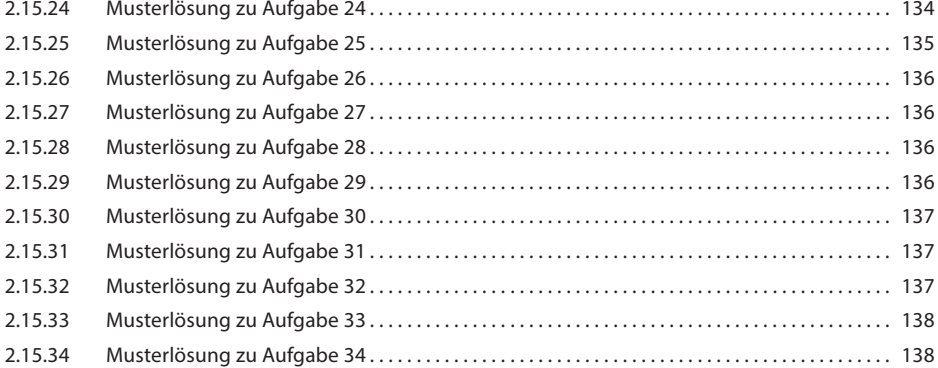

#### **Serviceteil**

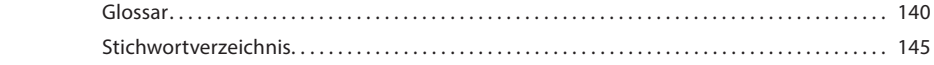

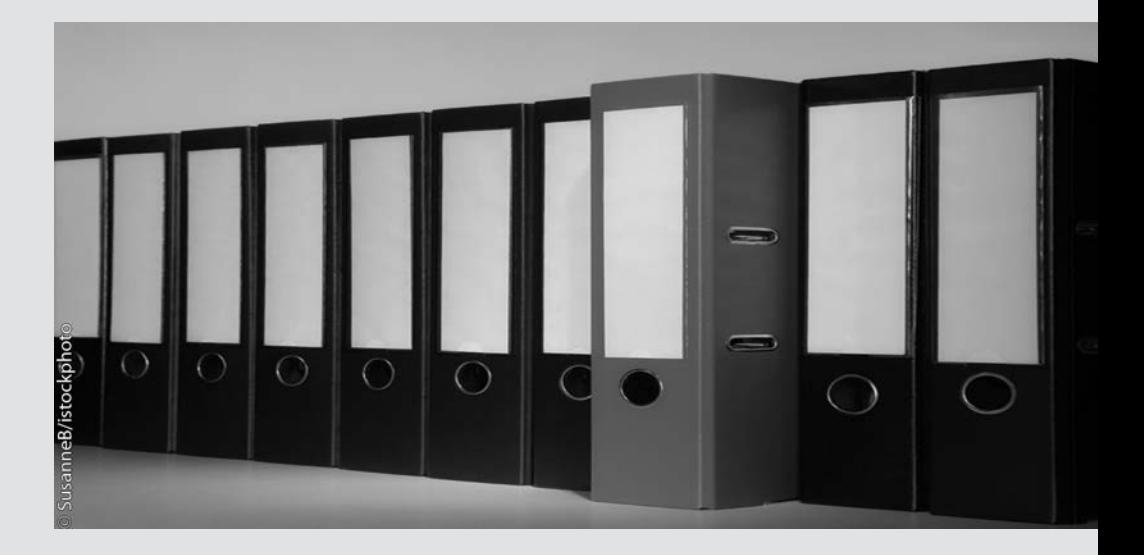

# **Buchführung praxisbezogen für Güter- und Personenbeförderung**

#### **Zusammenfassung**

In diesem Kapitel lernen Sie die Grundlagen der korrekten Buchführung kennen. Hierzu werden ihre elementaren Bausteine erläutert und mit Beispielen verständlich gemacht. Sie lernen das Wichtigste rund um die zentralen Buchführungsbegriffe wie z.B. »Konto«, »Buchung« oder »Abschreibung«. Außerdem führen wir Sie in die Themenkomplexe »Monatabschluss«, »Gewinn- und Verlustrechnung« sowie »Bilanz« ein. Zum Schluss erfahren Sie außerdem, wie Sie mittels Kennzahlen eine sinnvolle Betriebsanalyse durchführen können.

- **1.1 Entwicklung der Buchführung 3**
- **1.2 Zweck der Buchführung 4**
- **1.3 Wesen und Aufgaben der Buchhaltung 6**

<sup>1</sup> **1**

- **1.4 Grundsätze ordnungsmäßiger Buchführung 8**
- **1.5 Das Kassenbuch 8**
- **1.6 Das Konto 9**
- **1.7 Der Kontenrahmen 11**
- **1.8 Der Kontenplan 12**
- **1.9 Das Journal 15**
- **1.10 Die Buchungen 18**
- **1.11 Der Buchungssatz 19**
- **1.12 Das Buchen vom Kassenbuch ins Journal 20**
- **1.13 Das Buchen von bargeldlosen Vorgängen 21**
- **1 .14 Der Monatsabschluss 24**
- **1.15 Die Abschreibung 24**
- **1.16 Die sinnvolle Organisation der Buchhaltung 27**
- **1.17 Der Jahresabschluss 28**
- **1.18 Die Einnahme-Überschussrechnung 29**
- **1.19 Die Gewinn- und Verlustrechnung 31**
- **1.20 Die Bilanz 35**
- **1.21 Die Betriebsanalyse 42**
- **1.22 Die Bewertung des Erfolgs eines Unternehmens mit Hilfe von Kennzahlen – 45**
- **1.23 Die Steuer 50**
- 1.24 Die Aufbewahrungspflichten 52

#### **1.1 Entwicklung der Buchführung**

 Alle Völker dieser Erde, die auf irgendeine Weise Handel durchführten, zeichneten ihre Tauschoder Verkaufstätigkeiten nach ihrer eigenen Art und Weise auf.

 In Europa tauchten im 14. Jahrhundert erstmals einheitliche **Handelsbücher** auf. Diese Aufzeichnungen enthielten jedoch lediglich Kreditgeschäfte. Erst nach und nach erfasste man alle Geschäfte, zunächst nur getrennt nach Einund Verkäufen; später wurden Leistungen und Gegenleistungen gegenübergestellt und schließlich Personenkonten gebildet.

Ein weiterer Fortschritt war die Erfindung der doppelten Buchhaltung, die allgemein dem italienischen Franziskanermönch **Fra Luca Pacioli** (1445 bis etwa 1515) zugeschrieben wird.

Pacioli, Professor der Theologie und Mathematik, schrieb 1494 eines der bedeutendsten mathematischen Werke der Renaissance: »Summa de Arithmetica, Geometria, Proportioni et Proportionalita«. Der 9. Hauptteil des Werkes beschäftigt sich dabei mit dem Handel, den Pacioli als Hauslehrer bei einem venezianischen Kaufmann kennenlernte. Der 11. Traktat dieses Teiles enthält die erste systematische Darstellung der **doppelten Buchführung** , die die gesamte nachfolgende Buchhaltungsliteratur Italiens und Mitteleuropas stark beeinflusst hat. Das Handelsgeschlecht der Fugger hat diese Art der Buchführung übernommen, verfeinert und weiterverbreitet.

 Die **Fugger** waren das Geschlecht der reichsten deutschen Handelsherren um 1500 mit Hauptsitz in Augsburg. Ihr Handel erstreckte sich über alle damaligen Handelszentren Europas. Besonders einträglich, vornehmlich durch Gewürzhandel, war die Faktorei (Handelsniederlassung) in Lissabon. Aber auch die Silberbergwerke in Tirol, Kupfergruben in Ungarn sowie Quecksilberbergwerke in Spanien wurden von ihnen ausgebeutet und brachten unermesslichen Reichtum. Nach und nach wurde das Haus der Fugger zum größten Bankhaus seiner Zeit. Um diese vielfältigen wirtschaftlichen Aktivitäten zu kontrollieren, mussten die Fugger eine dementsprechend gut strukturierte und organisierte Buchhaltung entwickeln. In dem Bestreben die Führung ihrer Bücher immer mehr zu perfektionieren, wurde die italienische Urform der doppelten Buchführung weiterentwickelt. Dies erfolgte über die deutsche sowie die französische bis zu der heute gebräuchlichsten Methode, der **amerikanischen Buchführung** .

Die komplexe wirtschaftliche Entwicklung machte es erforderlich, dass von staatlicher Seite Buchführungs- und Bilanzierungsbestimmungen ergingen und dass der Buchhaltungsaufbau der gesamten Wirtschaft schließlich 1937 durch die Richtlinien zur Organisation der Buchführung planvoll gestaltet und vereinheitlicht wurde.

 Heute schreiben den Selbstständigen und Kaufleuten die verschiedensten Rechts- und Gesetzesnormen die für sie zutreffende Buchführungsart vor. Dieser staatliche Zwang wird ergänzt durch die, auch im Güter- und Personenbeförderungsbereich unerlässliche, betriebswirtschaftliche Notwendigkeit der Kostenrechnung.

#### **Merksätze**

- $=$  In Europa gib es seit dem 14. Jahrhundert einheitliche Handelsbücher.
- 5 Die doppelte Buchführung wurde begründet durch das Werk des Franziskanermönchs Pacioli im Jahr 1494.
- $=$  In Deutschland wurde die doppelte Buchführung durch das Handelsgeschlecht der Fugger verfeinert und verbreitet.
- 5 Heute ist die Methode der amerikanischen doppelten Buchführung die gebräuchlichste Form.
- 5 Der heutige Buchhaltungsaufbau wurde durch die 1937 erarbeiteten »Richtlinien zur Organisation der Buchführung« einheitlich gestaltet.
- 5 Der gesetzlich vorgeschriebene Zwang zur Buchführung wird durch die betriebswirtschaftliche Notwendigkeit der Kostenrechnung ergänzt.

#### **1.2 Zweck der Buchführung**

#### **1.2.1 Zweck der Buchführung aus kaufmännischer Sicht**

 Durch Einkauf und Verkauf, Einnahmen und Ausgaben werden das **Anlagevermögen** (z.B. Lagerhalle, Lastkraft wagen) und das **Umlaufvermögen** (z.B. Kassenbestand, Dieselvorrat) eines Unternehmens ständig verändert. Der Unternehmer muss den Überblick über Ursachen und Höhe der Veränderungen haben, um rechtzeitig steuernd einzugreifen, wenn diese Veränderungen nicht den gewünschten Planvorgaben entsprechen. Es muss überprüfbar sein, ob sich das Vermögen vermehrt oder vermindert hat.

 Der Unternehmer muss informiert sein über den Umfang der **Betriebs-** bzw. **Stückkosten** (z.B. Kosten pro Kilometer, Kosten pro Einsatztag) und die entstandenen **Betriebs-** bzw.  **Stückerlöse.** Er muss wissen, ob er mit Gewinn oder Verlust gearbeitet hat. Ohne Aufzeichnung, d.h. Buchführung, würde er die Übersicht und Orientierung verlieren, eine Kalkulation der Verkaufspreise wäre nicht durchführbar, Rechnungsklarheit würde fehlen.

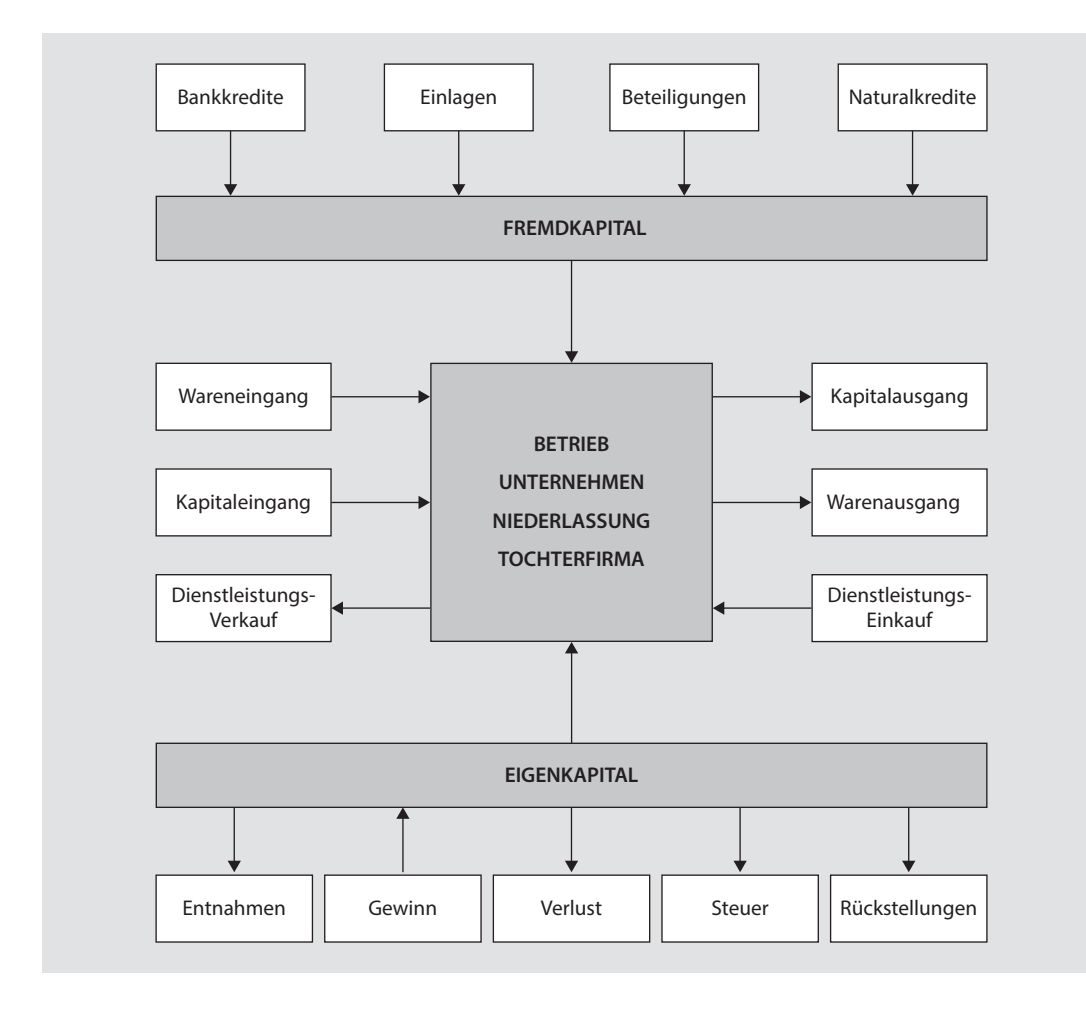

> **Eine zukunftsorientierte Verhaltensweise des Unternehmens und dessen Planung ist ohne fundiertes und aktuelles Zahlenmaterial wie ein Glücksspiel ohne Chancen.** 

#### **1.2.2 Zweck der Buchführung aus staatlicher, steuerlicher und gesetzlicher Sicht**

 Die beiden großen Säulen unserer Privatrechtsordnung sind das **Bürgerliche Gesetzbuch (BGB)** vom 18. August 1896 und das zugleich mit diesem am 01. Januar 1900 in Kraft getretene **Handelsgesetzbuch (HGB)** vom 10. Mai 1897. Während das BGB und seine Nebengesetze für den privaten Rechtsverkehr aller Beteiligten einschlägig sind, enthält das HGB Sonderrechte/Sonderpflichten für die wirtschaftliche Betätigung bestimmter gewerblicher Unternehmer/ Selbstständiger, womit es den Erfordernissen des Handelsverkehrs gerecht werden soll. Hierdurch wird das allgemeine Zivilrecht von den Sonderformen des Handelsrechts getrennt. Die Buchführungspflicht gründet aus gesetzlicher Sicht auf dem Handelsgesetzbuch (HGB).

Der Gesetzgeber unterscheidet in:

Selbstständige Nichtkaufleute – Sogenannte selbstständige Nichtkaufleute sind selbstständige Einzelunternehmen/ Personengesellschaften (GbR), deren Geschäftsbetrieb nach Art und Umfang einen in kaufmännischer Weise eingerichteten Geschäftsbetrieb nicht erfordert (§ 1 Absatz 2 HGB).

 Der nichtselbständige Kaufmann hat keine Buchführungspflicht im Sinne des HGB, muss aber aus steuerrechtlichen Gründen vereinfachte Aufzeichnungen über seine Einnahmen und Ausgaben sowie seine Umsatzerlöse und seinen Aufwand führen. Dies kann er mit Hilfe einer **Kassenkladde** realisieren, in der er alle Geld- und Warenbewegungen aufzeichnet – wie beim Kassenbuch, nur dass hier auch **unbare Geschäftsvorfälle** eingetragen werden.

 **Kaufmann –** Die Kaufmannseigenschaft im Sinne des HGB haben alle selbstständigen Einzelunternehmen/ Personengesellschaften (GbR), die nachfolgende Grenzen innerhalb eines Jahres überschreiten:

 einen Umsatz über € 500.000,00 oder einen Gewinn über € 50.000,00.

 Unabhängig von diesen Grenzen haben alle Unternehmen, die im Handelsregister eingetragen sind, automatisch die Kaufmannseigenschaft . Dies gilt auch für Einzelunternehmen, die als e.K. (eingetragener Kaufmann) im Handelsregister eingetragen wurden (§ 5 HGB).

Alle Kaufleute im Sinne des Handelsgesetzbuches (HGB) müssen nach den Regelungen des HGB und der **Abgabenordnung (AO)** eine entsprechende ordnungsmäßige Buchführung nachweisen können.

Kaufleute gemäß HGB und AO müssen ein Wirtschaftsjahr mit einer Bilanz und einer Gewinn- und Verlustrechnung abschließen.

Das HGB unterscheidet in

- $=$  Ist-Kaufleute (§ 1),
- $=$  Kann-Kaufleute (§ 2 und 3),
- $\blacksquare$  Kaufleute kraft Eintragung (§ 5) und
- $=$  Formkaufleute ( $§$  6).

 Über diesen Sachverhalt hinaus gibt es, entsprechend ihrer Rechtsform, für folgende Gesellschaftsarten besonders ausgelegte Sondervorschriften<sup>.</sup>

- $=$  Für Gesellschaften mit beschränkter Haftung (GmbH) das **GmbH- Gesetz** ,
- $=$  für Genossenschaften das Genossenschafts**gesetz (GenG)** und
- $=$  für Aktiengesellschaften (AG) das **Aktiengesetz (AktG)**.

#### **Merksätze**

- 5 Die Buchführung ist eine lückenlose Aufzeichnung aller Geschäftsvorfälle in einem Unternehmen.
- 5 Mit Hilfe der Buchführung kontrolliert man den Erfolg einer kaufmännischen Unternehmung.
- 5 Die Buchführung erfasst die vorhandenen Vermögenswerte und Verbindlichkeiten.
- 5 Sie dient damit der Kontrolle der Zahlungsfähigkeit (Liquidität) einer Unternehmung.
- 5 Die Buchhaltung bietet die Grundlage für die Beurteilung der Kreditwürdigkeit.
- **<sup>1</sup>** <sup>5</sup> Die Buchführung ist die Basis für den Fiskus, um Steuerschuld/Steuerguthaben zu errechnen.
- 5 Der selbstständige Nichtkaufmann hat nur eine eingeschränkte Buchführungspflicht.
- 5 Der Kaufmann gemäß HGB muss eine ordnungsmäßige Buchführung nachweisen können.
- $=$  Das Handelsgesetzbuch regelt die Kaufmannseigenschaft.
- 5 Der selbstständige Nichtkaufmann hat ab einer bestimmten finanziellen Größe auch die Buchführungspflicht eines Kaufmanns gemäß HGB.
- 5 Es gibt Sondervorschriften für GmbHs, Genossenschaften und Aktiengesellschaften.

#### **1.3 Wesen und Aufgaben der Buchhaltung**

> **Auch wenn »Buchhaltung« im engeren Sinne die Unternehmensabteilung bezeichnet, die für die Buchführung verantwortlich ist, werden »Buchhaltung« und »Buchführung« oft synonym verwendet.** 

 Die Aufgabe der Buchhaltung besteht darin, alle in Zahlenwerten festgestellten, wirtschaftlich bedeutsamen Vorgänge (Geschäftsvorfälle) die sich im Betrieb ereignen, in chronologischer Reihenfolge festzuhalten. Wirtschaftlich bedeutsam sind alle Vorgänge, die zur Änderung der Höhe und/oder der Zusammensetzung des Vermögens und des Kapitals eines Betriebs führen.

Um einheitliche Rahmengrößen zu schaffen, werden von den Wirtschaftsverbänden Kontenrahmen als Empfehlungsrichtlinien vorgegeben. Um den speziellen Gegebenheiten eines Unternehmens gerecht zu werden, wird aus dem branchenspezifischen Kontenrahmen ein individueller Kontenplan erstellt.

 Die Buchhaltung beginnt mit der Gründung und endet mit der Liquidation eines Betriebs. Als Zwischenkontrollschritt werden im Jahresrhythmus **Gewinn- und Verlustrechnung** sowie eine Bilanz erstellt. Alle in der Buchhaltung und Bilanz erfassten Bestands- und Bewegungsgrößen werden in Geldeinheiten ausgedrückt.

 Die mengenmäßige Erfassung der Bestände erfolgt durch die **Inventur** vor der Bilanzaufstellung und findet ihren Niederschlag in einem Bestandsverzeichnis, das als **Inventar** bezeichnet wird. Das Inventar enthält neben den durch körperliche Inventur (zählen, wiegen, messen) ermittelten Beständen die Forderungen und Verbindlichkeiten des Betriebs, die nur durch eine Buchinventur ermittelt werden können. Alle Vermögensbestände und Verbindlichkeiten sind art-, mengen- und wertmäßig aufzuführen. Die  **Bilanz** unterscheidet sich vom Inventar dadurch, dass sie in der Regel Kontenform hat und keine mengenmäßige, sondern nur art- und wertmäßige Angaben enthält.

 Die Buchhaltung ist eine über einen vorbestimmten und abgegrenzten Zeitraum fixierte Aufzeichnung (Zeitrechnung). Sie kann eine Finanzbuchhaltung oder eine Betriebsbuchhaltung sein. In der Praxis werden bei Klein- und Mittelbetrieben aus arbeitstechnischen Gründen beide Buchhaltungsformen in einem Kontenplan fundiert und übergreifend angewandt.

> **Form und Inhalt der Finanzbuchhaltung werden weitgehend vom Gesetzgeber bestimmt.** 

#### **1.3.1 Die Betriebsbuchhaltung**

 Die Betriebsbuchhaltung, auch als kalkulatorische Buchhaltung bezeichnet, umfasst das innerbetriebliche Rechnungswesen, d.h. den inneren Kreis. In ihr wird die besondere Eigenart der jeweiligen Leistungserstellung sichtbar. Hierbei wird eingehend und schrittweise die Erzeugung

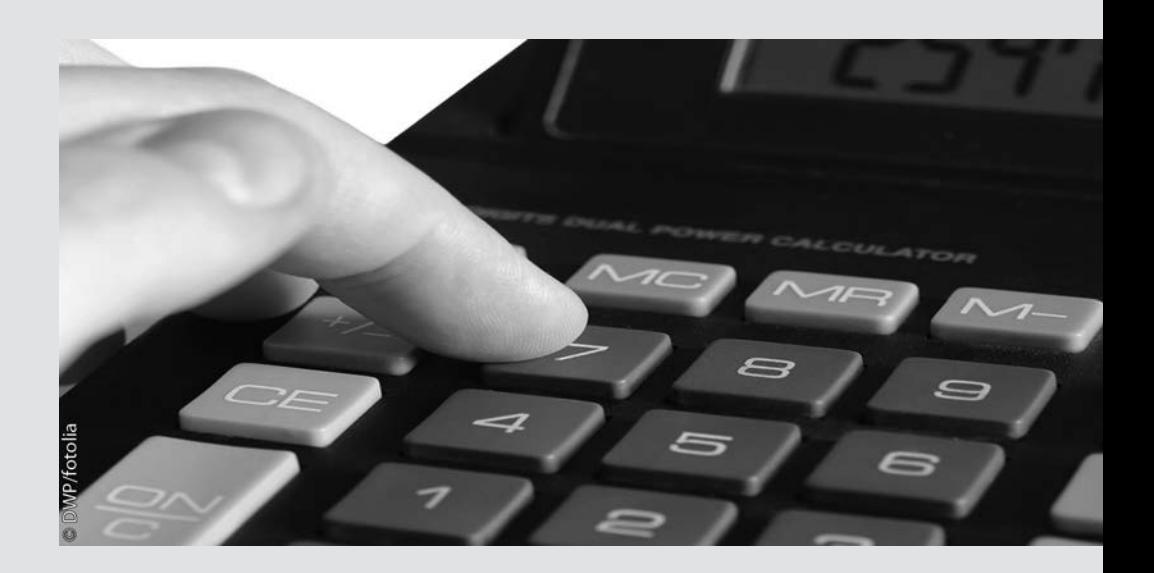

# **Kostenrechnung praxisbezogen im Transportgewerbe**

#### **Zusammenfassung**

Im zweiten Teil erfahren Sie mehr über die praktische Kostenrechnung im Transportgewerbe. Dazu lernen sie verschiedene Kostenrechnungsarten mit ihren Vor- und Nachteilen kennen. Anhand zahlreicher Beispiele lernen Sie außerdem,wie Sie Ihre Aufträge korrekt kalkulieren. Zentraler Bestandteil dieses Buchteils sind dabei die Übungsaufgaben (> Abschn. 2.14) und die zugehörigen Musterlösungen ( $\blacktriangleright$  Abschn. 2.15) für die Vorbereitung auf die Fachkundeprüfung.

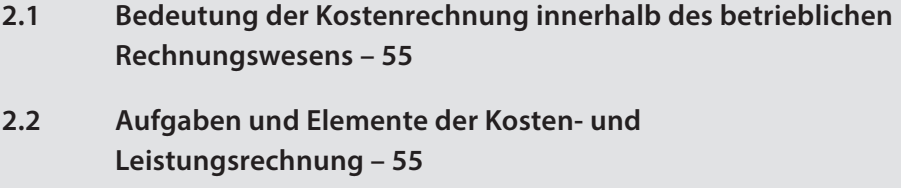

 $\frac{1}{33}$  2

- **2.3 Die Kostenartenrechnung 59**
- **2.4 Die Kostenstellenrechnung 66**
- **2.5 Die Kostenträgerrechnung 69**
- **2.6 Die Prozesskostenrechnung 76**
- **2.7 Die Deckungsbeitragsrechnung 79**
- **2.8 Die Zielkostenrechnung 81**
- **2.9 Die Plankostenrechnung 82**
- **2.10 Betriebswirtschaftliche Statistik und Vergleichsrechnung – 84**
- **2.11 Controlling in Verkehrsbetrieben 86**
- **2.12 Finanzierung 92**
- **2.13 Rechenbeispiele für Fachkundeprüfungen 97**
- **2.14 Übungsaufgaben zur Fahrzeugkostenrechnung in Fach- und Sachkundeprüfungen – 98**
- **2.15 Lösungen 119**

#### **2.1 Bedeutung der Kostenrechnung innerhalb des betrieblichen Rechnungswesens**

 Unter dem Begriff **»betriebliches Rechnungs**wesen« versteht man die **Ermittlung und Auswertung** der in einem Betrieb für die Erstellung einer Leistung entstandenen oder anzusetzenden **Kosten**. Diese Leistung kann aus Produkten, Wertschöpfungen oder/und Dienstleistungen bestehen. Die Kosten werden erfasst mit Hilfe von Eigenaufzeichnungen oder/und Fremdbelegen.

 Die Ermittlung und Auswertung der Kosten wird nach

- $=$  steuerrechtlichen (z.B. Abgabenordnung),
- $=$  handelsrechtlichen (Handelsgesetzbuch) und
- $=$  betriebswirtschaftlichen (Kosten- und Leistungsrechnung)

Verfahren durchgeführt.

 Das betriebliche Rechnungswesen teilt sich in die drei Bereiche

- $=$  Finanzbuchführung ( $\triangleright$  Kap. 1.3.),
- 5 Betriebsbuchführung ( 7 Kap. 1.3.2) und
- $\equiv$  Sonnderrechnungszweige.

 Zur Wiederholung und zum besseren Verständnis zeigt  $\blacksquare$  Abb. 2.1 Teilgebiete und Verknüpfungen des betrieblichen Rechnungswesens.

 Die durch das Rechnungswesen erzeugten Daten können zudem unterschiedlichen Empfängern als Informations- und Entscheidungsgrundlage dienen ( $\blacksquare$  Abb. 2.2).

#### **2.2 Aufgaben und Elemente der Kosten- und Leistungsrechnung**

#### **2.2.1 Der Begriff der Kosten- und Leistungsrechnung**

Sie ist für die Geschäftsleitung das wichtigste Instrument der **Wirtschaftlichkeitskontrolle** und stellt die Grundlage für Sonderrechnungszweige wie die Statistik, Planung usw. dar. Mit

Hilfe der Kosten- und Leistungsrechnung wird die Rentabilität einzelner Aufträge und Leistungen errechnet und der Verkaufspreis am Angebotsmarkt kalkuliert. Damit übt die Kosten- und Leistungsrechnung wesentlichen Einfluss auf das betriebswirtschaftliche Planungswesen aus.

> **Im Gegensatz zur Finanzbuchführung ist die Kosten- und Leistungsrechnung, auch »Betriebsbuchführung« genannt, ausschließlich für die Information der innerbetrieblichen Instanzen vorgesehen und wird nur in Ausnahmefällen Dritten zugänglich gemacht.** 

#### **2.2.2 Die Aufgaben der Kosten- und Leistungsrechnung**

 Die Kostenrechnung hat drei wichtige Aufgaben zu erfüllen:

#### **Wirtschaftlichkeitskontrolle**

 Die Aufgabe, Kosten laufend zu kontrollieren, um gegebenenfalls rasch reagieren zu können, ist für die betriebliche Leistungserstellung von größter Bedeutung. Die **Kostenkontrolle** stützt sich in erster Linie auf Zahlen der Buchhaltung wie auch auf die innerbetriebliche Einzelkostenerfassung, wie z.B. das Erfassen der Fahrzeugbetankung von einzelnen Kraftfahrzeugen (Verbrauchskontrolle) oder die Reparaturkostentrennung von den Fahrzeugen bzw. Arbeitsmaschinen.

#### **Kalkulation der betrieblichen Leistung**

 Die Kalkulation eines Angebotspreises ist in der heutigen Verkehrswirtschaft nur noch selten üblich, da sich der Preis in erster Linie durch die am Markt herrschenden Verhältnisse von Angebot und Nachfrage bildet. Begründet durch die Öffnung des europäischen Marktes gibt es auch im Bereich der Güterbeförderung längst keine bindenden **Margentarife** mehr.

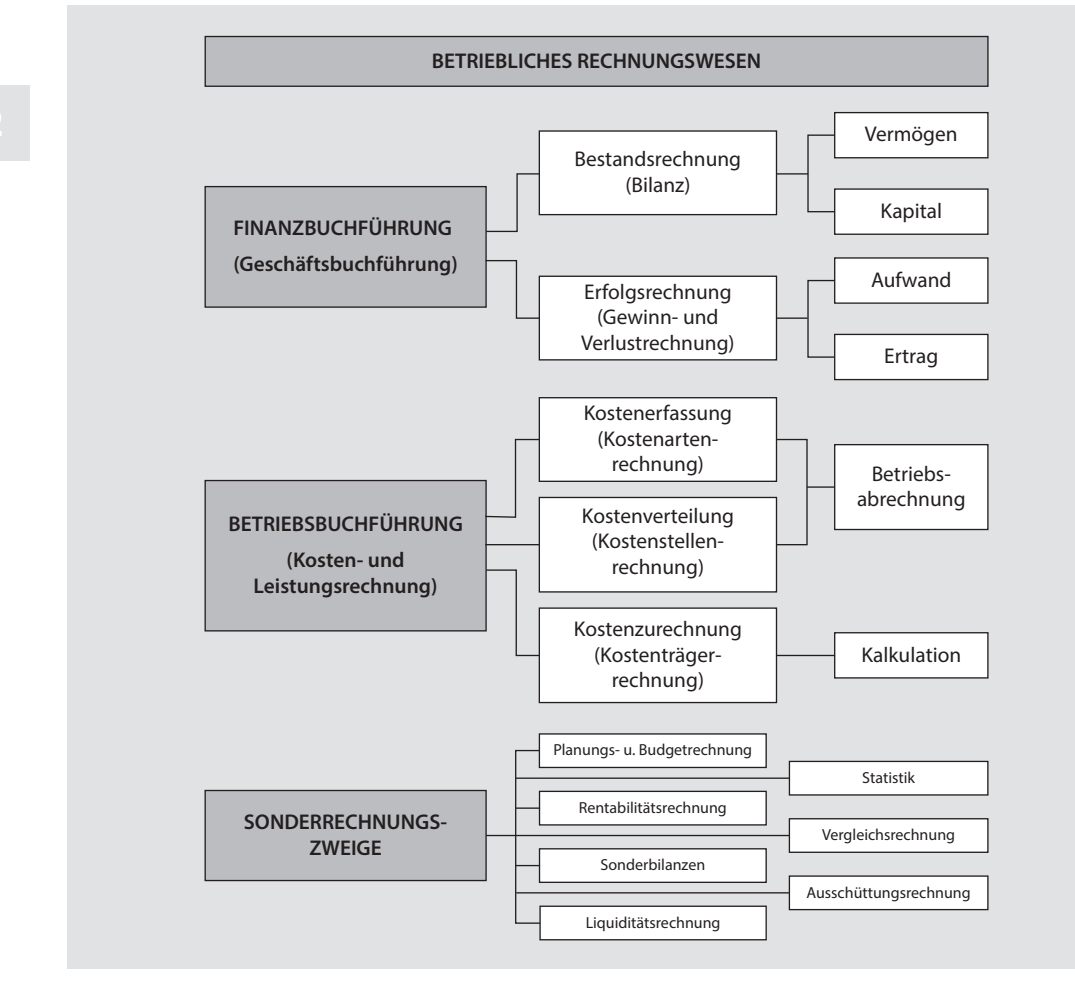

. **Abb. 2.1** Teilgebiete und Verknüpfungen des betrieblichen Rechnungswesens

 Der gesetzlich vorgeschriebene Tarif konnte allerdings auch in der Vergangenheit nicht verhindern, dass sich neben den Margentarifen ein bestimmter **Marktpreis** etablierte. In einem Unternehmen ist deshalb die Frage nach der Höhe des Preises in der Regel eine Aufgabe der  **Preispolitik** der Unternehmensleitung. Diese richtet sich, je nach Zielsetzung, entweder nach dem

#### 5 **Minimalprinzip**

 bei dem die vorgegebene Leistung oder der vorgegebener Ertrag mit dem geringsten Aufwand erzielt werden soll, oder nach dem

#### 5 **Maximalprinzip**

 wo mit vorgegebenen Mitteln oder Aufwand der höchstmögliche Ertrag das Ziel ist.

 Im Gegensatz zur Preispolitik hat die Kostenrechnung die Aufgabe, die **Preisuntergrenze** zu ermitteln.

 Diese Untergrenze ist ein wichtiger Orientierungspunkt, der nicht oder nur in Ausnahmefällen unterschritten werden darf. In  $\Box$  Abb. 2.3 sehen Sie die Auswirkungen von Menge, Kostenhöhe und Umsatz auf den »kritischen Punkt«, also den Schnittpunkt zwischen Erlösen und Kosten (auch »Kosten-Nutzen-Grenze« genannt).

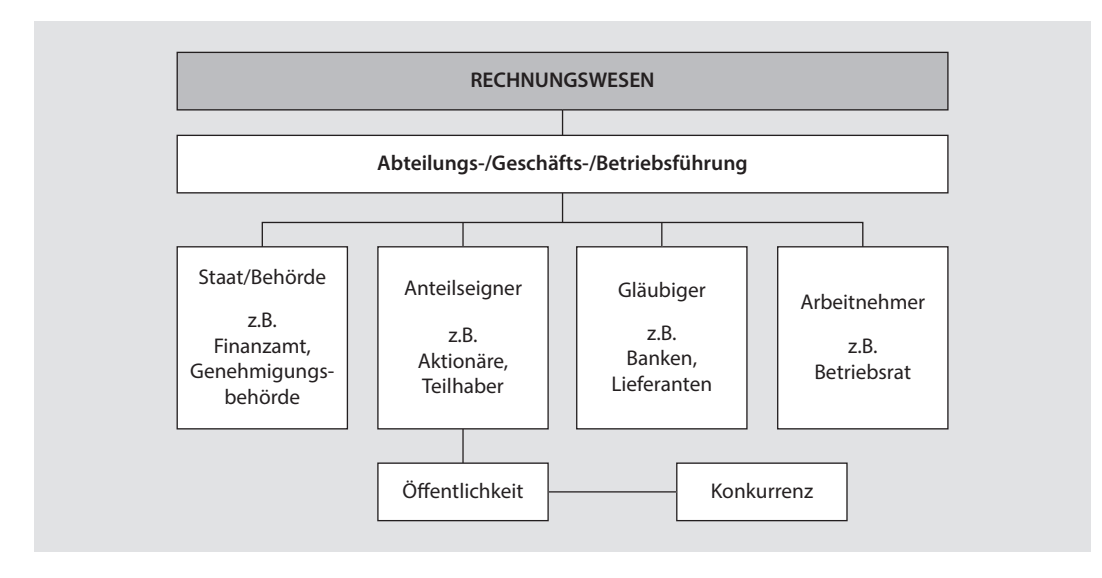

. **Abb. 2.2** Mögliche Empfänger von Daten des Rechnungswesens

#### **Grundlage für die Planung**

 Die Kostenrechnung hat letztlich die Aufgabe, eine Datenbasis für die Planung einer Unternehmung zu liefern. Diese Planung bestimmt wesentlich die Entwicklung eines Unternehmens und leitet zukunftsorientierte betriebliche Steuerungsmaßnahmen ein.

#### **2.2.3 Die Elemente der Kosten- und Leistungsrechnung**

#### **Ausgabe**

 Die Ausgabe ist jeder Abgang von Barbeständen, Postscheck- und Bankguthaben sowie jeder Schuldzu- und Forderungsabgang ohne Wertung einer privaten oder betrieblichen Veranlassung.

#### **Aufwand**

 Im Gegensatz zur Ausgabe ist der Aufwand kein Zahlungs-, sondern ein Verbrauchsbegriff. Hierbei wird eine betriebswirtschaftliche Ursache für den Verbrauch zugrundegelegt.

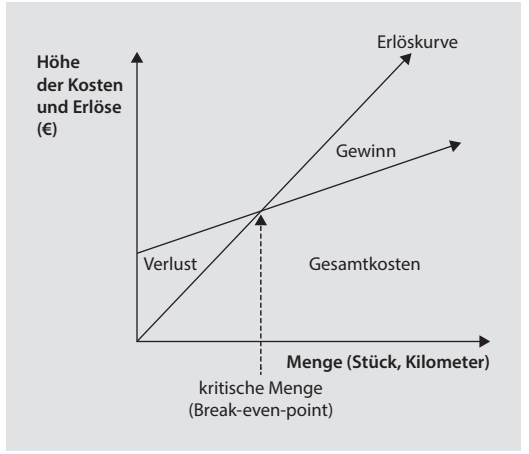

. **Abb. 2.3** Kosten-Nutzen-Grenze

#### **Kosten**

 Kosten werden als in Geld gewerteter betriebsbedingter Güter- und Leistungsverbrauch einer Abrechnungsperiode definiert.

- 5 **Aufwand, der nicht zugleich Kosten bedeu-**> **tet, nennt man neutralen Aufwand (z.B. Baum pfl anzen auf Betriebshof).** 
	- 5 **Aufwand, der zugleich Kosten bedeutet, nennt man Zweckaufwand (z.B.**

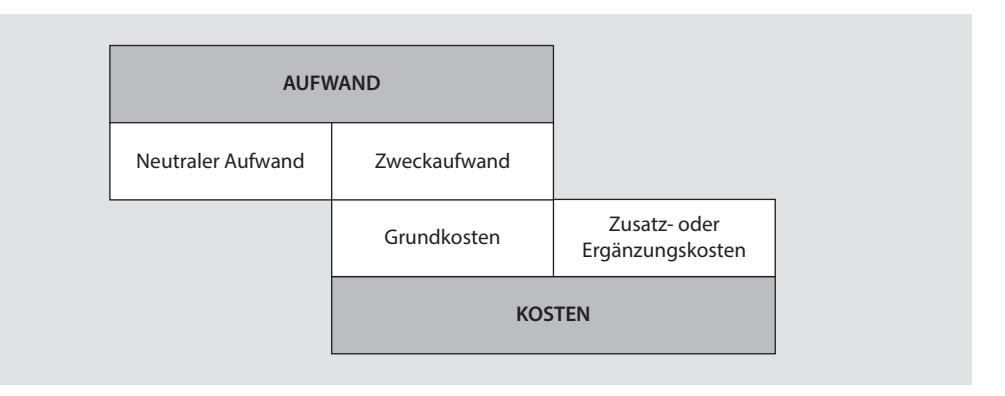

. **Abb. 2.4** Zusammenspiel von Aufwand und Kosten

 **Überstunden der Belegschaft, die bezahlt werden müssen).** 

- 5 **Kosten, die zugleich Aufwand sind, nennt man Grundkosten (z.B. der Kauf von Kraftstoff für den Fuhrpark).**
- 5 **Kosten, die kein Aufwand sind, nennt man Zusatz- oder Ergänzungskosten (z.B. kalkulatorische Zinsen).**

**Zum besseren Verständnis stellt <b>D** Abb. 2.4 **die Zusammenhänge noch einmal dar.** 

#### **Einnahme**

 Als Einnahme wird jeder Zugang von Barbeständen, Postscheck- und Bankguthaben sowie der Verbindlichkeitenab- und jeder Forderungszugang unabhängig von einer betriebsbedingten Verursachung bezeichnet.

#### **Ertrag**

 Der Unterschied von Einnahme und Ertrag ist zum Beispiel, dass ein Ertrag bei der Erstellung einer Leistung entsteht; die Einnahme, bedingt durch den Verkauf der Leistung, erfolgt erst zu einem späteren Zeitpunkt.

#### **Leistung/ Erlös**

 Leistung/Erlös ist betriebsbedingter Wertzuwachs in einer bestimmten Periode.

5 **Gesamtertrag , der nicht zugleich Betriebs-**> **einnahme ist, wird neutraler Ertrag ge-** **nannt (z.B. Erträge an betriebsfremden Beteiligungen, Kursgewinne bei betriebsfremden Wertpapieren).** 

- 5 **Gesamtertrag, der zugleich Betriebseinnahme ist, nennt man Zweckertrag (z.B. Verkauf einer Busreise).**
- 5 **Betriebseinnahme, die zugleich Gesamtertrag ist, wird als Grundeinnahme bezeichnet (z.B. Transportunternehmer verkauft Speditionsleistung).**
- 5 **Betriebseinnahme, die kein Gesamtertrag ist, nennt man Zusatzbetriebseinnahme (z.B. eine Imageverbesserung, oder durch betriebliche Maßnahmen die Transportschäden verringern).**

.Abb. 2.5 **stellt den Zusammenhang auch bildlich dar.** 

#### **Merksätze**

- $=$  Das betriebliche Rechnungswesen ist die Ermittlung und Auswertung der in einem Betrieb für die Erstellung einer Leistung entstandenen oder anzusetzenden Kosten.
- $=$  Die Kosten- und Leistungsrechnung dient ausschließlich der Information innerbetrieblicher Instanzen über Vorgänge innerhalb einer Unternehmung.
- 5 Die wichtigsten Aufgaben der Kostenrechnung sind die Kontrolle der Wirtschaftlichkeit, die Kalkulation betrieblicher Leistung

#### **2.14.5 Aufgabe 5**

 Der Krankenhauszweckverband bietet Ihnen für den Einsatz Ihres Mietwagens einen Kilometerpreis von € 0,86 an.

Folgende Zahlen haben Sie berechnet:

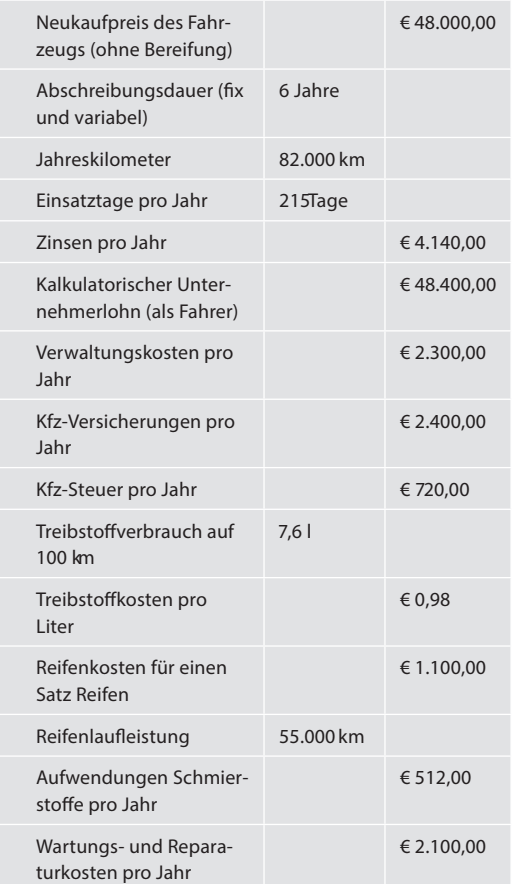

> **Der Wertverlust soll jeweils zur Hälfte zeitabhängig und nutzenabhängig angesetzt werden.** 

? Berechnen Sie aus diesen Angaben

- a. die fixen Kosten pro Einsatztag
- b. die variablen Kosten des Mietwagens pro Kilometer
- c. ob bei dem Angebot des Krankenhauszweckverbandes ein Gewinn zu erzielen ist.

#### **2.14.6 Aufgabe 6**

 Ein privater Kunstliebhaber möchte ein Angebot für den Transport eines wertvollen Gemäldes. Weiteres Ladegut wird von ihm nicht zugelassen. Folgende Daten liegen Ihnen vor:

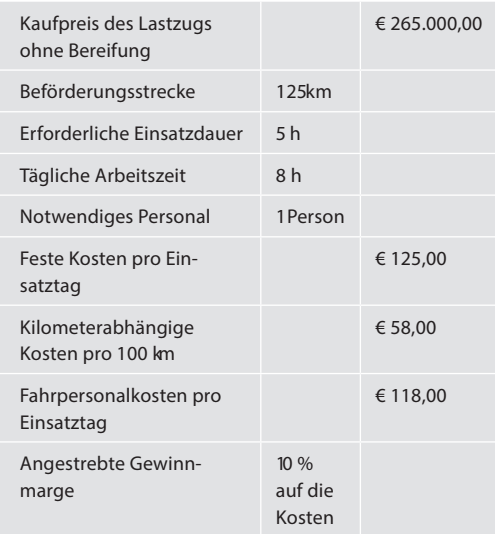

? Berechnen Sie mit den oben stehenden Kostendaten die folgenden Kostenbestandteile (und Zwischensummen)

- $=$  Variable Kosten
- = Fixe Kosten
- 5 Fahrpersonalkosten
- $=$  Zwischensumme
- $=$  Gewinnmarge
- $=$  Zwischensumme
- $=$  Umsatzsteuer
- $=$  Angebotspreis

 Bitte beachten Sie, dass alle Ergebnisse auf zwei Stellen hinter dem Komma zu runden sind!

#### **2.14.7 Aufgabe 7**

 Ein Fahrzeugführer betankt sein Fahrzeug zu 85 Prozent in der betriebseigenen Tankstelle. Der Diesel-Durchschnittspreis liegt hier bei € 1,20 (netto) pro Liter.

 Die Betankungen in betriebsfremden Tankstellen kosten durchschnittlich € 1,45 (brutto) pro Liter.

? Ermitteln Sie den durchschnittlichen Einkaufspreis je Liter.

#### **2.14.8 Aufgabe 8**

 Eine Spedition macht Ihnen folgendes Angebot: Sie fahren jeweils montags, mittwochs und samstags eine Tour Sammelguttransporte mit einem Sattelzug. Die Transportstrecke beträgt 650 Kilometer die Woche und nimmt pro Tag 4,5 Stunden (halber Tag) in Anspruch. Die Vergütung beträgt 680,00 Euro pauschal pro Woche und 85 Cent für jeden gefahrenen Kilometer (jeweils inklusive Umsatzsteuer).

 Nutzen Sie folgende angaben für Ihre Kalkulation:

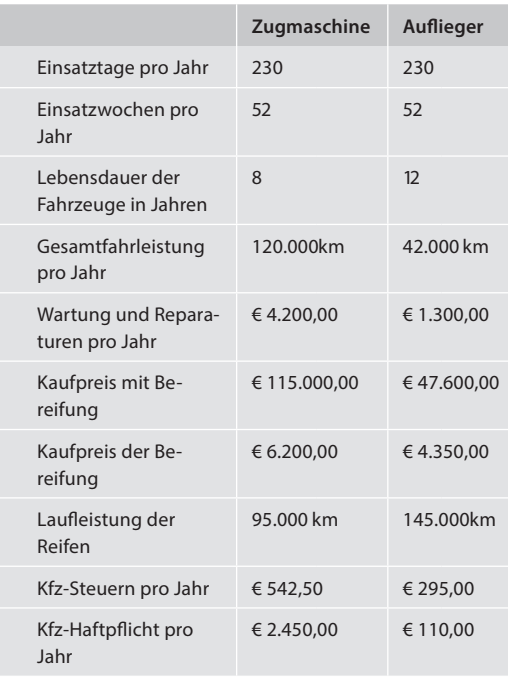

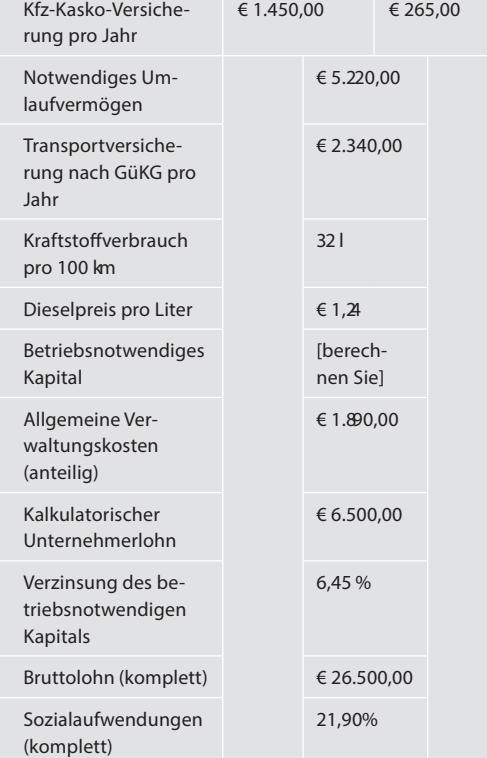

- > **Die Kosten für den Wertverlust und die Abnutzung des Fahrzeugs werden jeweils zu 50 Prozent angesetzt. Das betriebsnotwendige Kapital errechnet sich aus dem halben Kaufpreis der Fahrzeuge mit Bereifung zuzüglich Umlaufvermögen. Runden Sie jeweils zwei Stellen hinter dem Komma auf.**
- ? Berechnen Sie aus obigen Angaben
	- a. die fixen Kosten pro Woche
	- b. die variablen Kosten pro 100 Kilometer
	- c. ob das Angebot in der vorliegenden Form für Sie wirtschaftlich sinnvoll ist

#### **2.14.9 Aufgabe 9**

 Ein Notar möchte mit Ihrem Taxi innerhalb des Pflichtfahrbereichs regelmäßig Urkunden an das

### **Stichwortverzeichnis**

### **A**

 Abgabenordnung (AO) 5, 8, 55 Abschluss – periodischer 18 Abschreiben 140 Abschreibung – Anlagegüter 62 – Beispiel 63 – Berechnung 98 – betriebswirtschaftliche 25 – bilanzielle 62 – steuerliche 62 – für Anlagegüter (AfA) 24 – kalkulatorische 62 – leistungsabhängig 25 – Methode 25 – steuerliche 62 – steuerrechtliche 26 – zeitabhängig 26 Abschreibungsbetrag – Berechnung 25 Abschreibungssumme – jährliche 62 Abschreibungswert 62 Absetzen 140 AfA ► Abschreibung 140 AG 140 Agio 94 Aktiengesetz 5 Aktiva 35, 38, 140 Akzeptkredit 94, 140 Allphasennettosystem 51 Amortisation 94 Anderskosten 62 Andienungsrecht 94 Anfangsbestand 20 Anlagedichte 48 – Berechnung 49 Anlagekapital 140 Anlagevermögen 4, 39, 140 Anleihen 39 Annuitätendarlehen 94 Anschaffungskosten 94 Aufbewahrungsfrist 140 – Ende 52 – Geschäftsbrief 52 – Geschäftsbuch 52 Aufbewahrungspflichten 52 Auffassung – dynamische 32 – statische 32 Aufwand 57, 140 Aufzeichnungspflicht 140

 Ausgabe 57 Ausgangsrechnung 9 Außenstände 140 Avalkredit 94, 140

### **B**

 Ballonkredit 94 Banküberweisung 140 Barwert 95 Barwertmethode > Barwert 95 Belegdatum 21 Belegnummer 16 Berechnung – Angebot pro Palettenstellplatz 47 – Fahrzeugeinsatz 46 – kilometerabhängige Kosten pro Palettenplatz 46 – Liquiditätskennzahlen 49 – Umlaufkennzahl 49 – Umsatzrentabilität 47 – zeitabhängige Kosten pro Palettenplatz 46 Bereifungskosten 73 Bereitstellungszinsen 95 Beschaffungsplan 89 Bestandsvergleich 32 Besteuerung 140 Betriebsabrechnungsbogen (BAB) 61 – Aubau 67 – Aufgaben 67 Betriebsanalyse 42 Betriebsausgabe 30 Betriebsbuchführung 55 Betriebserlös 4 Betriebskosten 4 Betriebsvermögensvergleich 29 Betriebswirtschaftliche Statistik – Darstellungsarten 85 – Darstellungsformen 84 Bewegungsbilanz 40 Beziehungszahlen 45, 84 Bilanz 6, 35, 52, 140 – Aktiva 39 – externe 40 – interne 40 – Passiva 39 Bilanzanalyse 42 Bilanzaufbau – formal 39 Bilanzaufbereitung 44

 Bilanzbereinigung 44 Bilanzbewertung 41 Bilanzgewinn 35.39 Bilanzidentität 38 Bilanzierung – ordnungsmäßige 37 Bilanzklarheit 37 Bilanzkontinuität 38 Bilanzkonto 18 Bilanzkritik > Bilanzanalyse 42 Bilanzpositionen – Aufbau 38 Bilanzstichtag 8 Bilanzverlust 35 Bilanzwahrheit 37.39 Blankokredit 95 Blanko-Wechsel 95, 140 Break-even-point > Kosten-Nutzen-Grenze 46, 59, 79, 140 Buchführung – amerikanische 3 – doppelte 3, 18, 141 – Geschichte 3 – ordnungsmäßige 5, 8, 10 Zweck 4 Buchhalternase 8 Buchhaltung – Aufgabe 6 kalkulatorische 6 – Organisation 27 Buchinventur > Inventur 140 Buchung 18, 140 – bargeldlos 21,23 Buchungsbelegnummer 9 Buchungskreuz 16 Buchungssatz 19 Buchungsstand 16 Buchungstext 9 Buchwert 140 Bürgerliches Gesetzbuch (BGB) 5 Bürgschaft 95

### **C**

Cashflow 48, 95, 140 – Berechnung 48 Controller 87 Controlling 86, 140 – als Führungsinstrument 86 – Bausteine 87 – Realisation 91 Cross-Border-Leasing 95

### **D**

 Debitor 21, 141 Debitorenumschlag 47 Deckungsbeitrag 47 Deckungsbeitrag I 81 Deckungsbeitrag II 81 Deckungsbeitragsrechnung 47, 79 – mehrstufige 81 Defizit 141 Detailkosten 78 Deutscher Aktienindex 45 Disagio 141 Doppelbuchung 19 Dow Jones 45 Durchschnittszahlen 85

### **E**

 e.K. 141 Eigenkapital 39 Eigenkapitalquote 49 Eigenkapitalrentabilität 50 Eingangsrechnung 9 Einkommensteuer 51 Einnahme 47, 58, 141 Einnahmen 141 Einnahme-Überschussrechnung 29, 141 Einzelbewertung 41 Einzelbilanz 41 Einzelkosten 61  $-$  fixe 81 Einzugsermächtigung 141 Endbestand 20 Energiekosten 72 Erfolgsausweis 36 Erfolgsbilanz 40 Erfolgsrechnung – kurzfristige 71 Erfolgsrechnung > Gewinn- und Verlustrechnung 7, 29 Erinnerungswert ► Restwert 27 Erlasskontenrahmen 11 Erlös 58 Erlösberechnung 24 Ertrag 141 – neutraler 58 EU 141

### **F**

 Factoring 95 Festbewertung 41  FIFO-Methode 41 Finanzbuchführung > Finanzbuchhaltung 55 Finanzbuchhaltung 18,78 Finanzierung 92 Finanzplan 89 Forderungen 39 Franchising 95 Fugger 3 Funktionssystem 90

### **G**

 Gemeinkosten 47, 61  $-$  fixe 81 – Verteilung 67 Gemeinschaftskontenrahmen 11 – Aufbau 11 Generalbilanz 41 Genossenschaft – eingetragene (eG) 141 Genossenschaftsgesetz 5 Geringwertiges Wirtschaftsgut – Abschreibung 26 Gesamtertrag 58 Gesamtkapitalrentabilität 50 Gesamtkapitalretabilität – Berechnung 50 Gesamtkostenverfahren 32 Geschäftsbriefe 52 Geschäftsbuch 52 Geschäftsvorfall 6 Geschäftsvorfälle – unbare 5 Gesellschaft – bürgerlichen Rechts (GbR) 141 – mit begrenzter Haftung (GmbH) 141 – Stille 143 Gesellschaftsform 141 Gewerbesteuer 141 – Freibetrag 51 Gewinn 141 – kalkulatorischer 47 Gewinn- und Verlustrechnung (GuV-Rechnung) 6, 31,52, 141 Gewinnermittlung 7 Einnahme-Überschussrechnung 29 Gewinnrücklage 39 Gewinnvortrag 39 Gliederungszahlen 45, 81 GmbH-Gesetz 5 Grundbuch 15 Grundeinnahme 58 Gruppenbewertung 41 Gutschrift 19, 141

### **H**

 Haben 18, 141 Handelsbilanz 41 Handelsbuch 3 Handelsgesetzbuch (HGB) 5, 55 Handelsregistereintrag 141 Hauptkostenstelle 68 Hierarchiestruktur 90 Hierarchiesystem 90 HIFO-Methode 41 Hilfsbuch 8 Hilfskostenstelle 68 Hochwertiges Wirtschaftsgut 26

#### **I**

 Indexzahlen 45 , 84 Indossament 95, 142 Indossatar • Indossament 142 Inventar 6, 142 Inventarbuch 52 Inventur 6, 142 Investition 142 Ist-Kontrolle 87

### **J**

Jahresabschluss 28, 31 Jahresabschlussbilanz 36, 40 Jahresfehlbetrag 39 Jahresfehlbetrag > Bilanzverlust 35 Jahresüberschuss 35, 39 Journal 15, 20, 52, 142 – abschließen 24

### **K**

 Kalkulationszuschlag 67 Kalkulatorische Zinsen 64 Kapital 142 – gezeichnetes 39 Kapitalausweis 36 Kapitalbeschaffungskosten 72 Kapitalgesellschaft 142 – große 34, 38 – kleine 33, 38 – mittelgroße 33, 38 – Steuerrecht 65 Kapitalrendite ► Return on Investement 48 Kapitalrücklage 39

 Kassenbestand 8, 20 Kassenbuch 8, 20, 52, 142 Kassenkladde 5, 8, 142 Kaufmann 5, 29, 142 – Formkaufmann 5 – Ist-Kaufmann 5 – Kann-Kaufmann 5 – kraft Eintragung 5 Kaufmannsbuch 142 Kaufmannseigenschaft 5 Kaufpreis 62 Kennzahlen 44, 45, 67 – Analyse 44 – fahrzeugbezogen 46 – Finanzbuchführung 47 – Herkunft 45 Kennzahlenarten 45 Kirchensteuer 52, 142 Kleingewerbetreibende 29 Kommanditgesellschaft 142 Kontenanruf > Buchungssatz 19 Kontenbenennung > Buchungssatz 19 Kontenplan 12,67,142 Kontenrahmen 6, 10, 142 – Entwicklungsgeschichte 11 Kontensystem 11 Konto 9, 18, 142 Kontokorrentkredit 142 Kontokorrentzinsen 49 Körperschaftsteuer 51 Kosten 55, 57 – aufwandsgleiche 61 – bewegliche ► variable Kosten 60 – degressive 60 – direkte 61 – Ermittlung 55 – Fahrpersonal- 72  $-$  fixe 59, 62, 72, 141 – kalkulatorische 61  $-$  negativ sprungfixe 60 – positiv sprungfixe 60 – primäre ► Stelleneinzelkosten 67 – progressive 60 – proportionale 60 – sprungfixe 60 – Umlegung 67  $-$  variable 47, 59, 60, 62, 73, 144 Kosten- und Leistungsrechnung 55 – Elemente 57 Kostenarten 59 Kostenartenrechnung 59, 66 Kostenerfassung 61 Kostenkontrolle 55

 Kosten-Nutzen-Grenze 46, 56, 76 Kostenrechnung 53, 66 – Zinsen 64 Kostenstelle 66 Kostenstellendeckung 67 Kostenstellenrechnung 59, 61, 66 Kostenträger 67, 69, 76 Kostenträgerrechnung 59, 69, 76 Kostenträgerstückrechnung 71 Kostenträgerzeitrechnung 71 Kostenzuordnung 66 Kraftfahrzeugsteuer 72 Kredit 142 Kreditor 21,142 Kreditorenumschlag 48 Kreditzinsen 72 kritischer Punkt > Kosten-Nutzen-Grenze 56 Kundenrechnung > Ausgangsrechnung 9, 21

### **L**

 Lagerumschlag 50 Lastschrift 19 Lastschrifteinzugsverfahren 142 Leasing 95 Leasingrate 72 Leistung 55 Leistungsabschreibung 73 Leistungskalkulation 55 Lieferantenrechnung > Eingangsrechnung 9, 21 LIFO-Methode 41 Liquiditätsausweis 37 Liquiditätsbilanz 40 Liquiditätskennzahlen 49 Lohnsteuer 52 Lombardkredit 97, 142

### **M**

Margentarif 55 Marketingplan 89 Marktpreis 56 Mautkosten 73 Maximalprinzip 56 Mehrwertsteuer 51, 142 Miete 56, 97 Mietkauf 97 Mietkosten 72 Minimalprinzip 56 Monatsabschluss 24, 25, 27, 52 Musterbilanz 42

### **N**

 Nachkalkulation 71 Nachnahme 143 Nichtkaufmann 5, 29 Nutzungsplan 62 Nutzungszeit 62

### **O**

Offene Handelsgesellschaft (OHG) 143 Organisationsanalyse 89 Organisationsplan 89

### **P**

 Pacioli, Fra Luca 3 Passiva 35, 38, 143 Periodenbilanz 41 Permanent-Erfolgs-Kontrolle 91 Personengesellschaft 38, 143 – Steuerrecht 65 Personenkonto 143 Plankostenrechnung 82 Planung – operative 88 – rollende 88 – starre 88 – strategische 88 taktische 88 Postanweisung 143 Preispolitik 56 Preisuntergrenze > Kosten-Nutzen-Grenze 56 Prozesskostenrechnung 76

### **Q**

Quittung 143

### **R**

 Rabatt 143 Ratenkauf 97 Rechnungsabgrenzungsposten 35, 39, 40 Rechnungswesen 55 Reifenkosten 97 Rendite 143 Reparaturkosten 73

147

 Reserve – Stille 143 Restwert 27,62 Return on Investment 48 Risiko 47 Rücklage 39 Rückstellung 35, 39

### **S**

 Sachkonto 143 Saldenvortrag 24, 143 Saldo 143 Sale-and-lease-back 97 Schär, Johann Friedrich 11 Scheck 143 Schmalenbach, Eugen 11 Schmierstoffkosten 73 Schuldanerkenntnis 143 Schuldversprechen 143 Skonto 143 Soll 18, 143 Sonderbilanz 41 Sonnderrechnungszweige 55 Stabliniensystem 90 Stammkapital 143 Statistik – betriebswirtschaftliche 84 Statusbilanz 40 Stelleneinzelkosten 67 Stellengemeinkosten 68 Steuer 50 – aktive latente 39, 140 – passiv latente 40 , 143 Steuerart – gewinnreduzierende 141 Steuerbilanz 41 Steuerpflichtige – selbstständige 29 Stückerlös 4 Stückkosten 4

### **T**

target costing > Zielkostenrechnung 81 Teilamortisation 97 Teilkostenrechnung ▶ Deckungsbeitragsrechnung 79 T-Konto ► Buchungskreuz 18 Treibstoffkosten 73 – Berechnung 97

### **U**

 Umlaufkennzahl 49 Umlaufvermögen 4, 39, 49, 143 Umsatz 144 Umsatzkostenverfahren 32 Umsatzrentabilität 49 Umsatzsteuer 51, 144 Umsatzsteuergesetz 8 Umsatzsteuer-Identifikationsnummer 144 Umsatzsteuer-Voranmeldung 144 Umsatzsteuerzahllast 51 Unkosten 144 Unternehmenssteuerung 89 Unternehmerlohn – kalkulatorischer 47, 65 Unterschiedsbetrag 39

### **V**

Veränderungszahlen > Indexzahlen 84 Verbindlichkeiten 39 Verbrauchersteuer > Mehrwertsteuer 51 Verbrauchsfolgebewertung 41 Vergleich – innerbetrieblich 68 – zwischenbetrieblicher 68 Vergleichsrechnung 84 Vergleichszahlen – externe 46 interne 45 Verhältniszahlen 50,84 Verjährung 144 Verkaufspreisuntergrenze 7 Kosten-Nutzen-Grenze 70 Verlust 144 Verlustvortrag 39 Vermögensaufbau 48 Vermögensausweis 37 Versicherung – Fracht- 72 – Kraftfahrzeug- 72 – Vermögens- 72 Verursacherprinzip 68 Verwaltungskosten 72 Verzinsung – kalkulatorische 47 Vollamortisation 97 Vollkostenrechnung 77 Vorkalkulation 71 Vorkontierung 17,20

 Vorrat 39 Vorsteuer 24, 51, 144 Vortrag > Saldenvortrag 143

### **W**

 Warenausgangsbuch 144 Wareneingangsbuch 144 Wechsel 40, 97, 144 Wechselprotest 144 Wertansatzvorschriften 41 Wertminderung – nutzenabhängige 62 Wertpapier 39 Wertverlustanteil  $-$  fixer 63 – variabler 64 Wiederbeschaffungswert 62 Wirtschaftlichkeitskontrolle 55, 68

### **Z**

 Zahlen – absolute 84 Zahlungsunfähigkeit 144 Zahlungsverzug 144 Zahlungszeitpunkt 21 Zeitabschreibung 72 Zeitwert 97, 144 Zielkosten 81 Zinsen 64 – kalkulatorische 72 Zusatzbetriebseinnahme 58 Zusatzkosten 62 Zweckertrag 58 Zwischenkalkulation 71